## Visualizing Binary Trees Embedded in Hypercubes

CPSC 533C Project Update James Slack March 19, 2003

### Motivation

- Binary decision trees are prevalent
- Most multiprocessor systems modelled after n-dimensional hypercubes
- Does there exist a static assignment of a binary tree with  $2^k$  nodes in a k-dimensional hypercube?

– Communication in a hypercube of processors

# Problem Statement (not the visualization problems)

- The embedding problem:
	- Assign nodes of a binary tree to nodes of a hypercube of equal size with no dilation
	- Problem is NP-Complete [Wagner]
	- Parallel methods used last term
	- Stochastic methods used this term
	- Build and embed random binary trees

## Problem Statement (the visualization problems)

- Can my embedding visualization be used to create more intelligent embedding heuristics
- Show 2 embeddings of the same tree
	- Show embedding of either tree
	- Show the differences in the hypercube
	- Show similarities in the hypercube
- Visualization will (hopefully) lead to insight

#### Status

- Using Geomview and Java, can display trees with coloured embeddings
- Two embeddings can be compared
- An entire hypercube of 6 dimensions can be shown with no occluded edges
- A partial hypercube of an embedding can be shown with same structure

#### Current solutions

- Drawing a 6 dimensional cube in 3 dimensions is possible with 3 dimensions slightly skewed
- Tree layout doesn't overlap, could be better
- Everything is drawn incrementally – bad in X, better in GL
- Extensible GUI to allow for different hypercube views

## Upcoming Features

- The ability to solve problems
- Edge picking
- Better tree layout
- A better user interface

#### An Interactive Demo

- How do things look now
- What's next
- Let's play "find the edge"...

#### Questions

Comments?

Suggestions?

What would you do better?

## Something went wrong with the demo…

• Here are some pictures

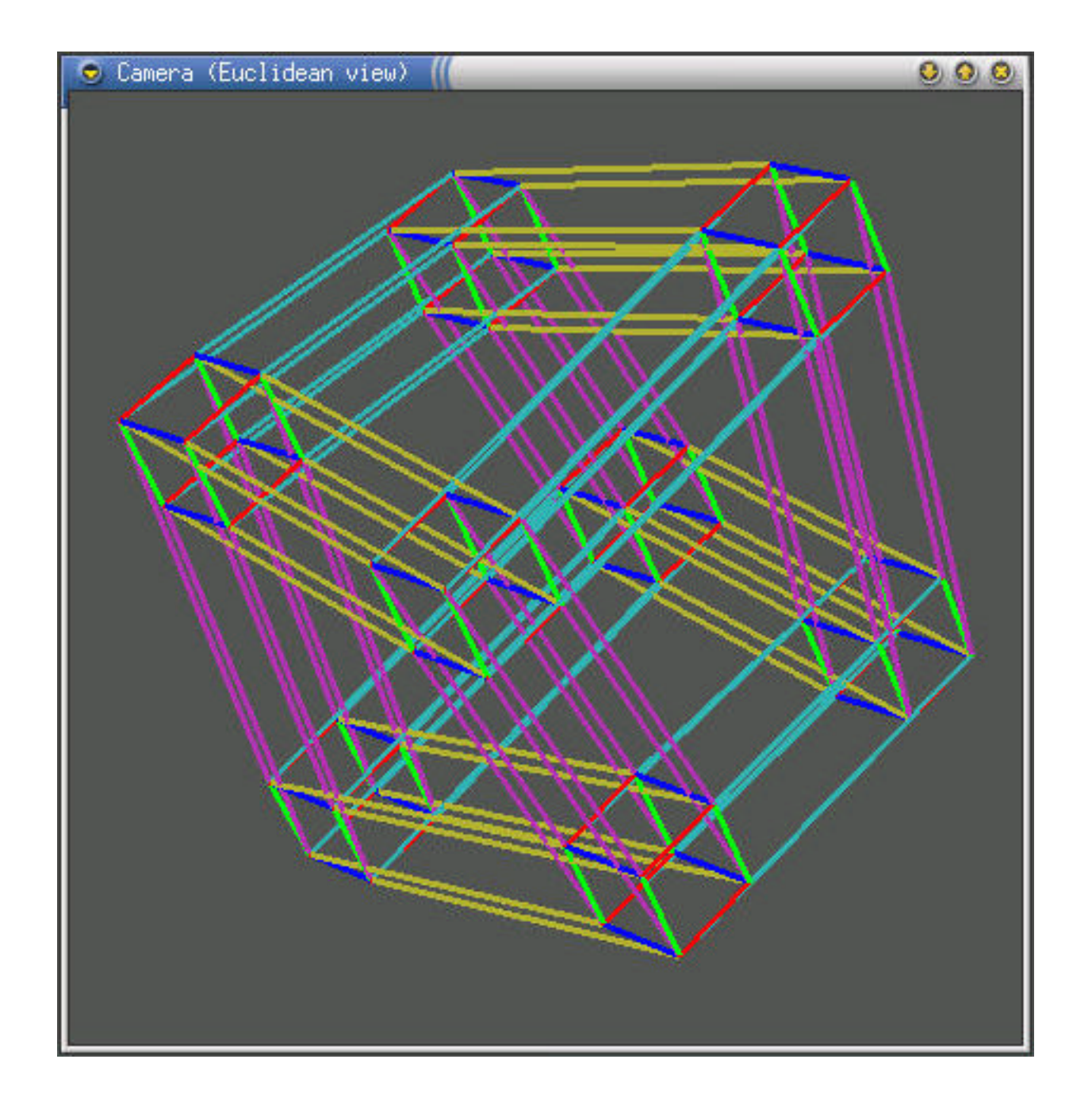

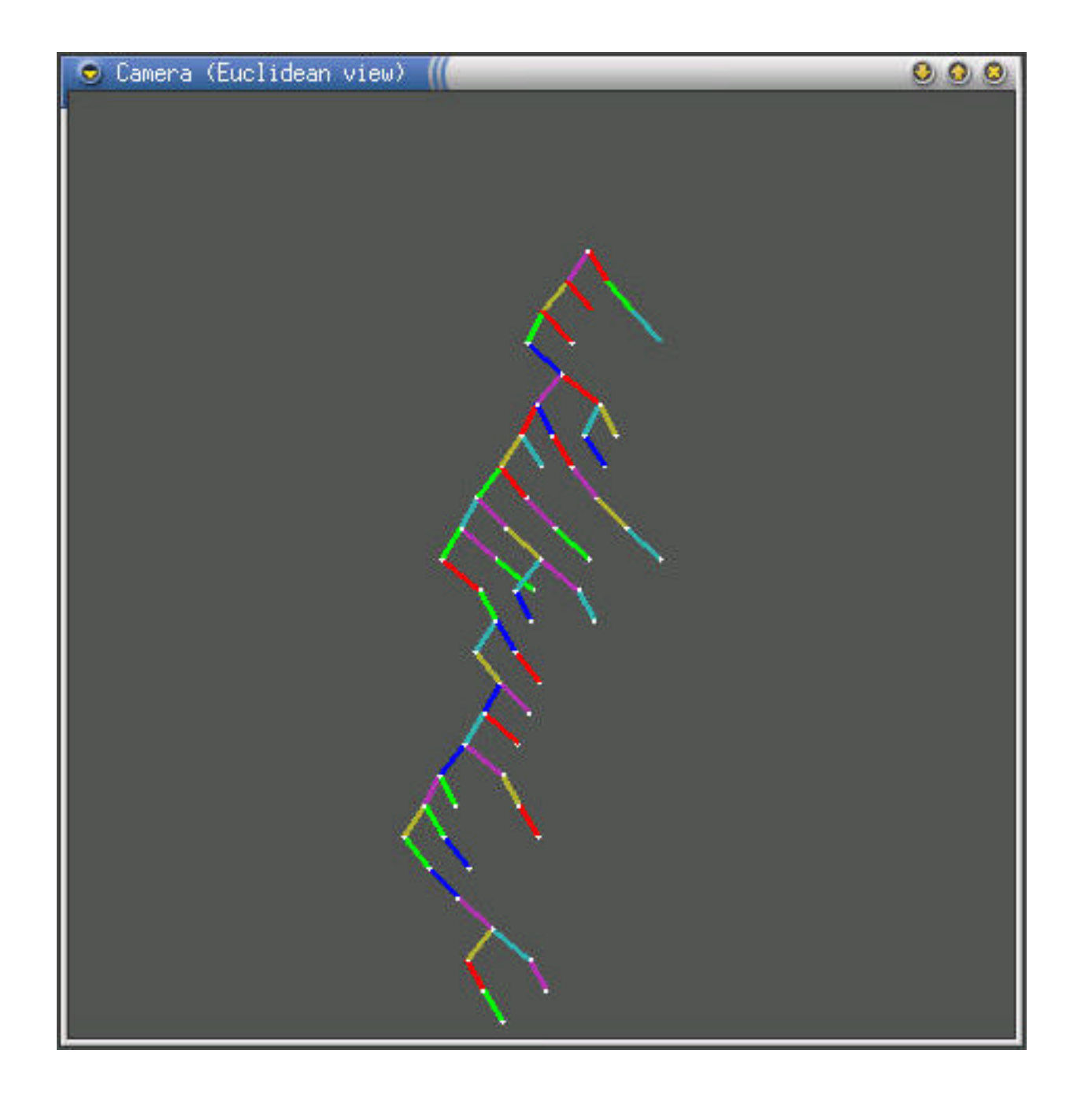

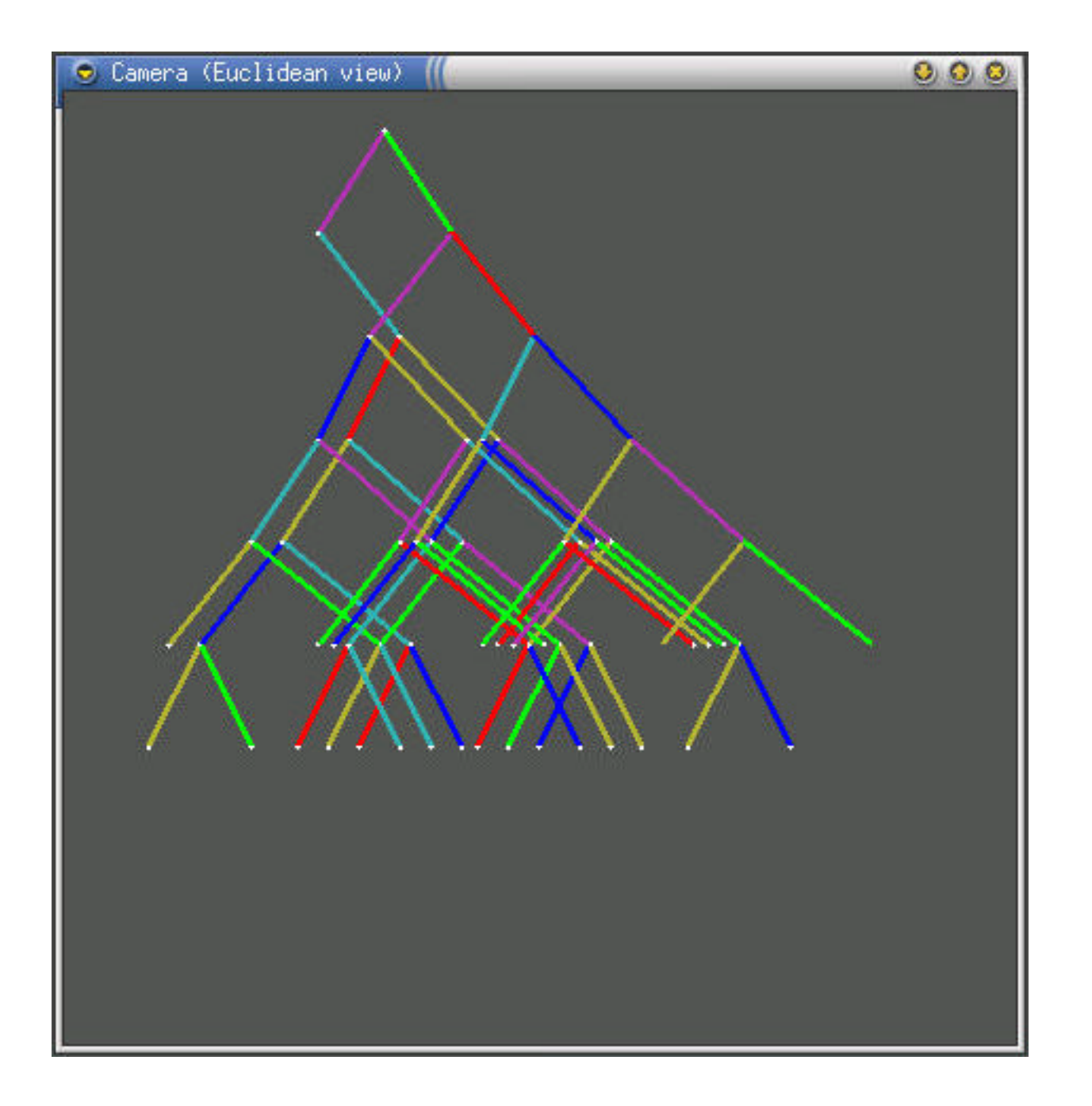

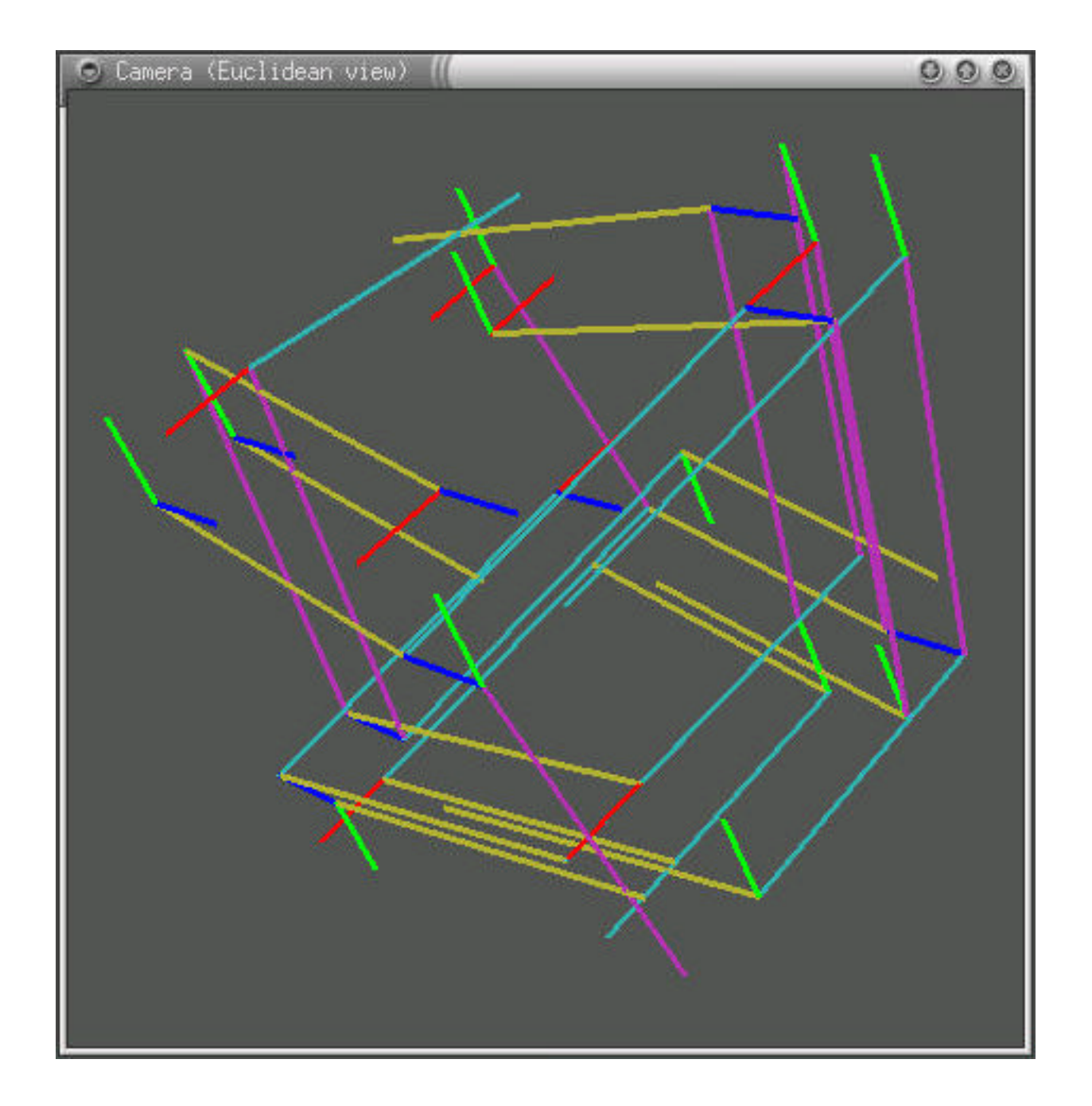